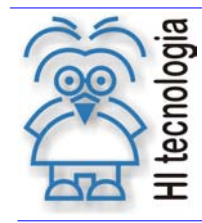

Tipo de Doc.: Instrução de Cabo **Revisão: 2** Referência: PIC.00102400 Atualizado em: 11/02/2008

# DA.01 – Configuração do Cabo

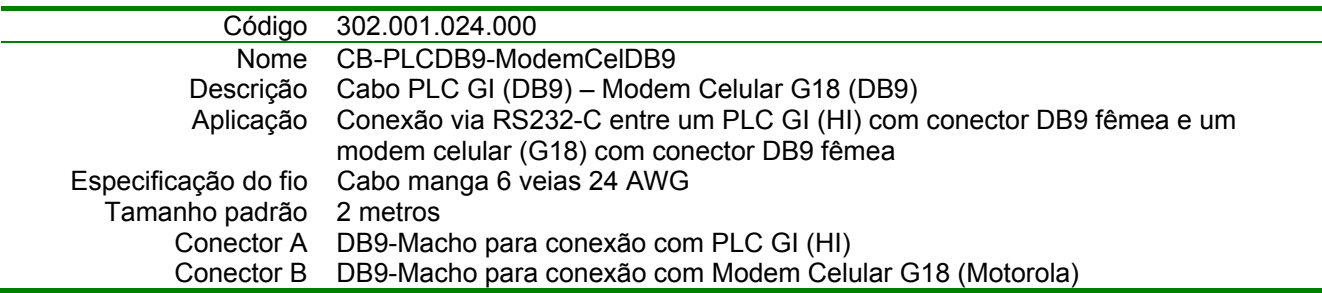

### **Montagem Final**

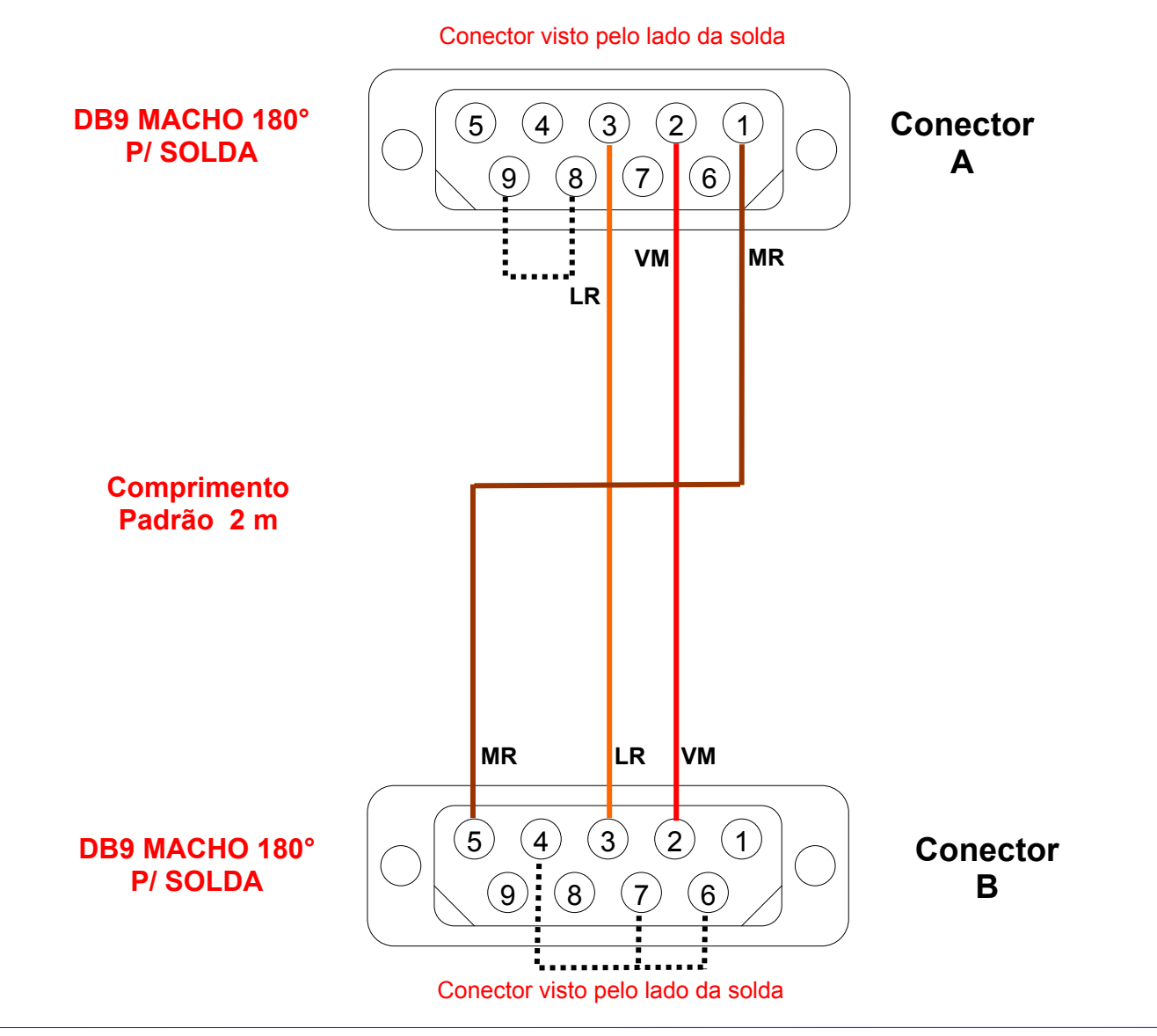

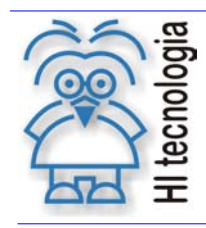

## DA.02 – Tabela de Sinais do Cabo

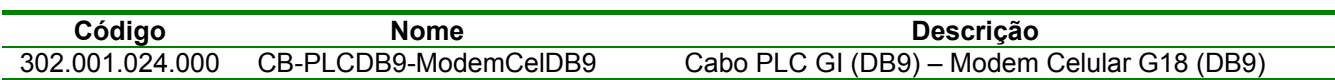

## **Configuração do Cabo**

#### Conector **A**

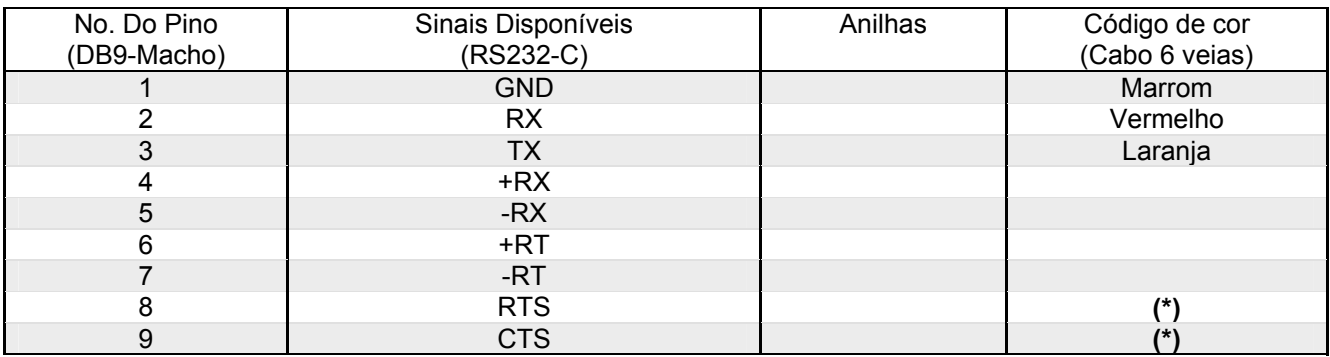

**(\*)** Os sinais **RTS** (Pino 8) e **CTS** (Pinos 9) são jumpeados no conector **A**.

#### Conector **B**

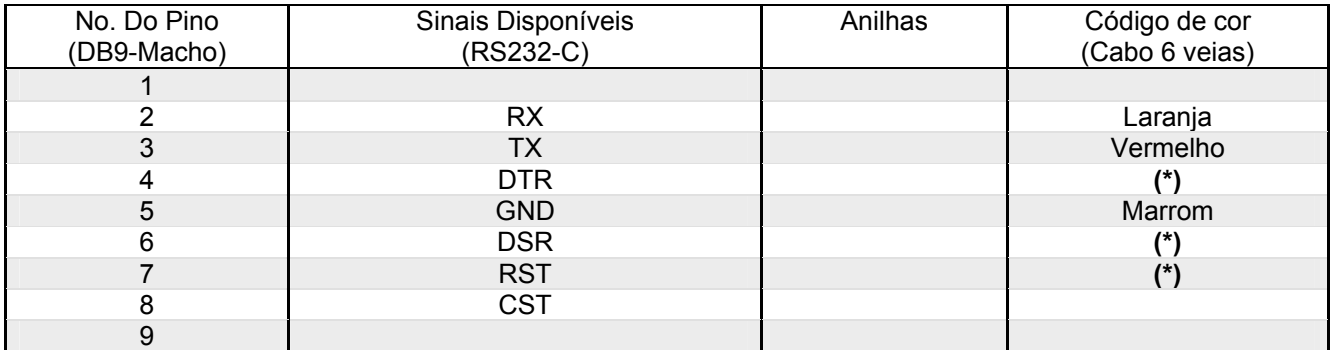

**(\*)** Os sinais **DTR** (pino 4), **DSR** (pino 6) e **RST** (pino7) são jumpeados no conector **B.**